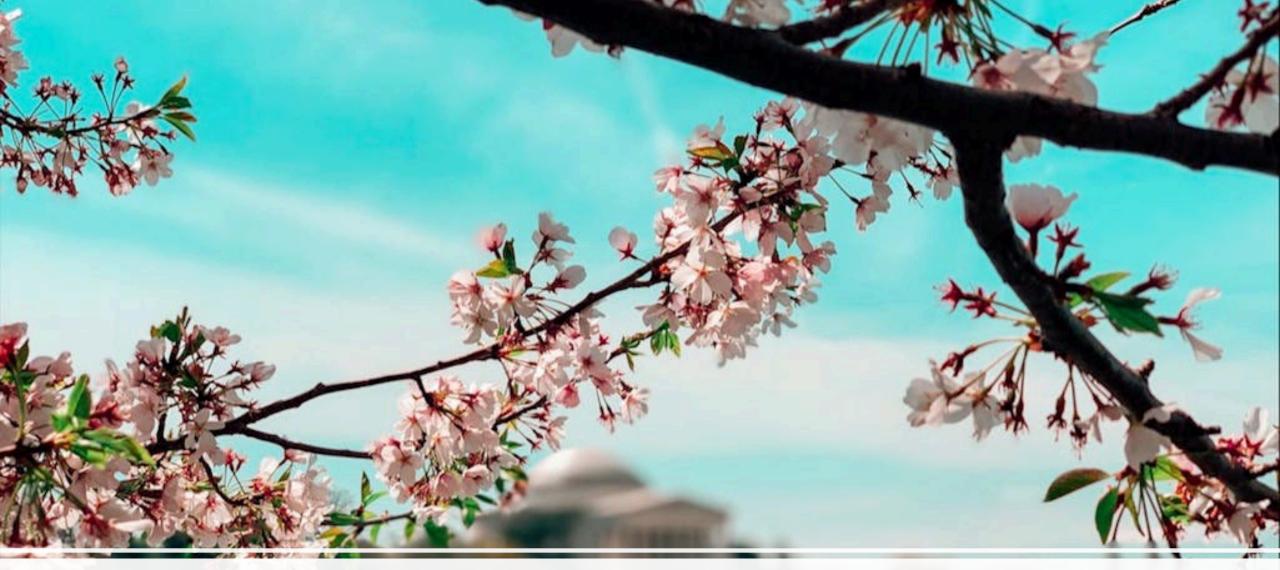

WRF: Deferral Tracking Best Practices. April 30, 2024

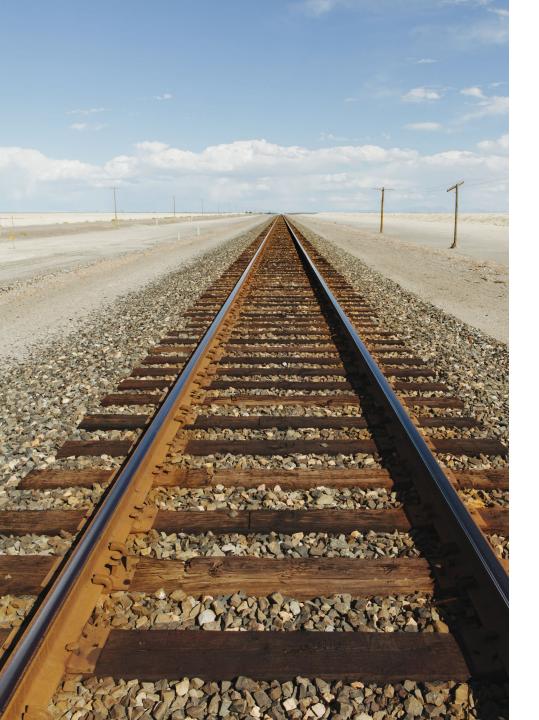

# Agenda

- Introductions
- WRF: History, Guidance, Resources
- WRF Reporting requirements
- Deferral Tracking, WRF Reporting Demonstrations:
  - Toni Broome-Smith: Hancock Energy Software Demo
  - Phil Crow: WisWAP Demo
  - Travis Ekenberg: Optimizer Demo
- Q&A

# Toni Broome-Smith, VT Hancock Energy Software

Phil Crow, WI WisWAP

Travis Ekenberg, AZ Optimiser

Jonathan Ballew, NASCSP

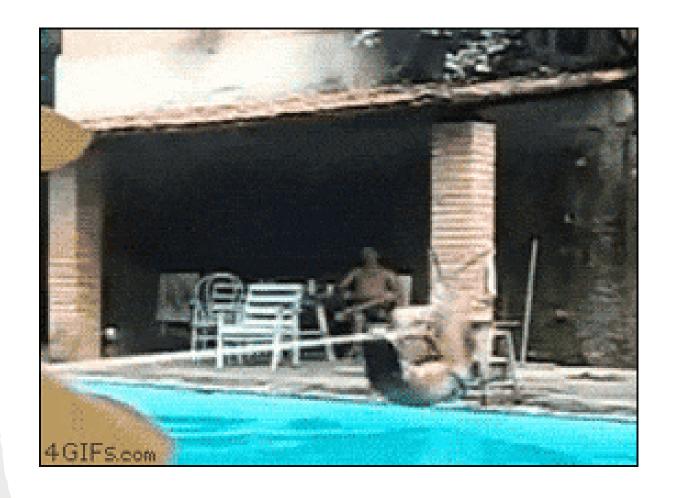

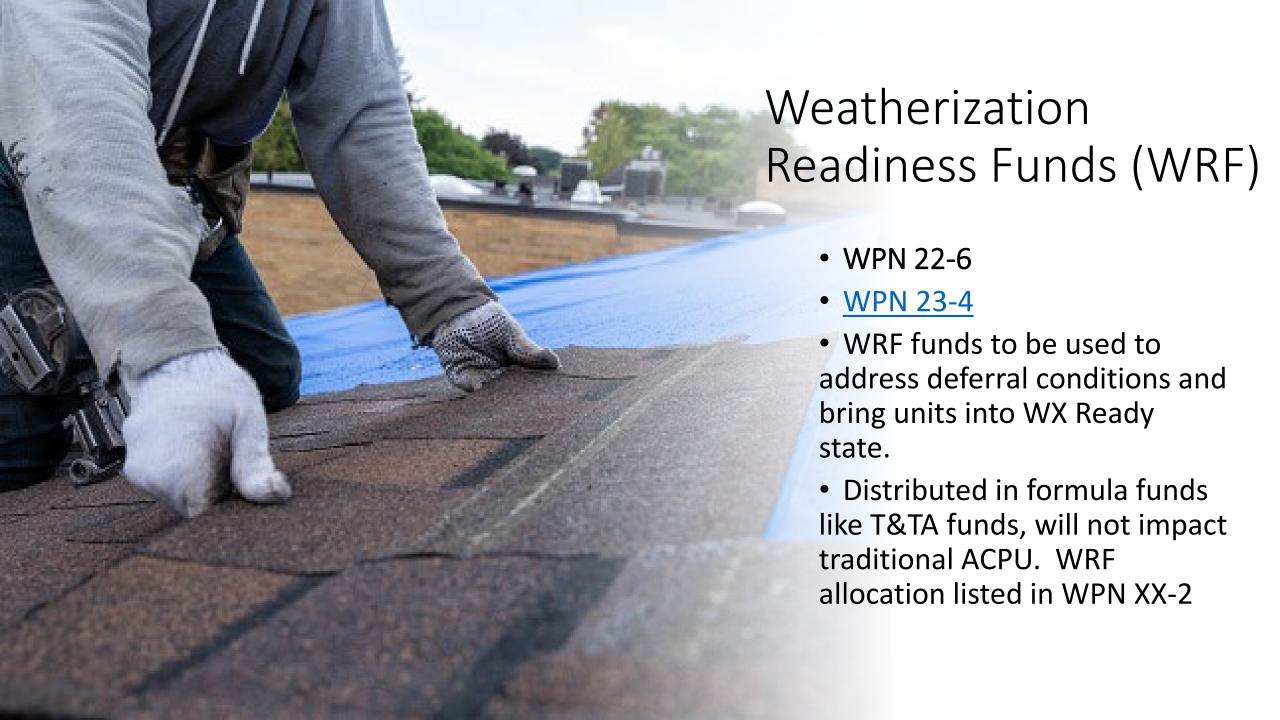

#### What is a Deferral?

When a WAP eligible home has certain occupant issues or dwelling conditions that prohibit weatherization services from moving forward until the conditions are resolved.

Some deferrals can be fixed, some cannot

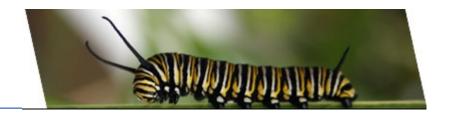

Deferral Process and WRF Plan required in Annual Plan (V.1.2 Box 5)

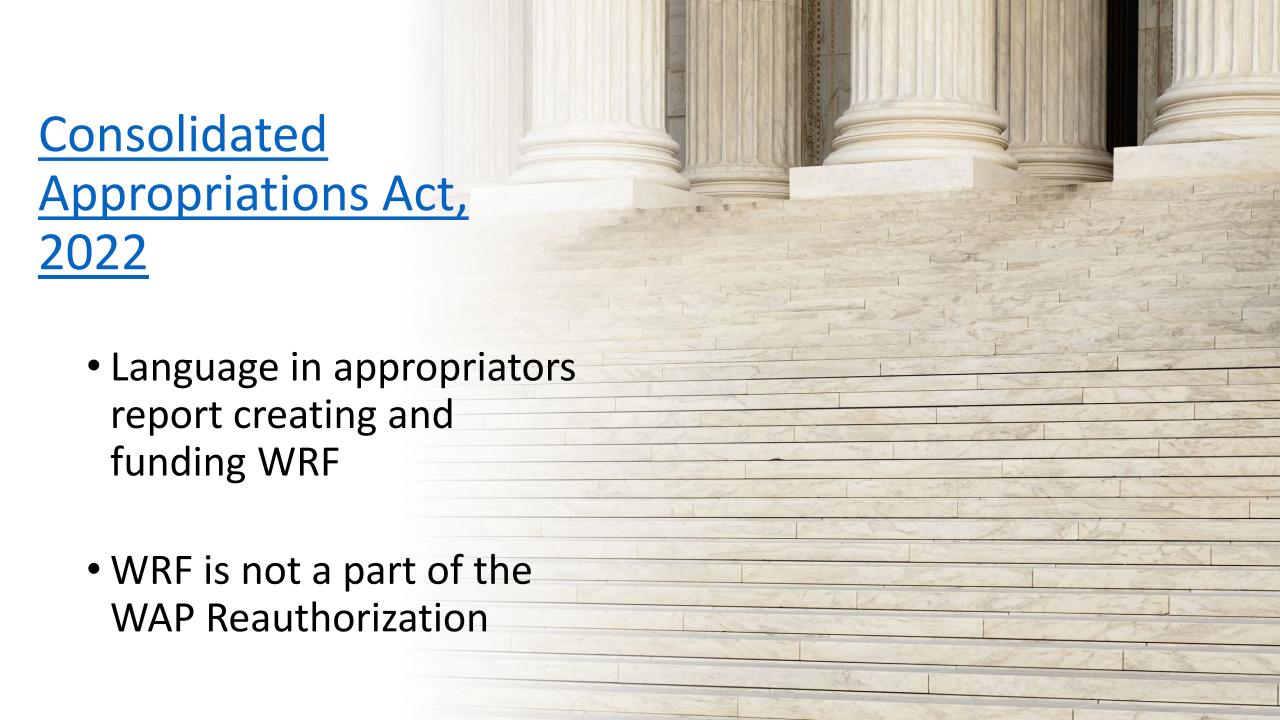

# Weatherization Readiness Funding

- \$15M appropriated in PY '22
- \$30M appropriated in PY '23
  - Allocations in WPN 23-2
- \$30M appropriated in PY '24
- Requirements
  - WRF Plan
  - Track Funds
  - Monitor
- NASCSP/DOE WRF Webinar

| State                | FY 2023<br>Program<br>Allocation | FY 2023<br>T&TA<br>Allocation | FY 2023<br>Total<br>Allocation | FY 2023<br>Readiness<br>Fund |
|----------------------|----------------------------------|-------------------------------|--------------------------------|------------------------------|
| Alabama              | \$2,785,126                      | \$609,162                     | \$3,394,288                    | \$357,188                    |
| Alaska               | \$1,844,907                      | \$420,397                     | \$2,265,304                    | \$253,486                    |
| Arizona              | \$1,936,680                      | \$438,822                     | \$2,375,502                    | \$263,608                    |
| Arkansas             | \$2,203,925                      | \$492,476                     | \$2,696,401                    | \$293,084                    |
| California           | \$7,435,566                      | \$1,542,818                   | \$8,978,384                    | \$870,114                    |
| Colorado             | \$5,698,267                      | \$1,194,025                   | \$6,892,292                    | \$678,496                    |
| Connecticut          | \$2,996,244                      | \$651,548                     | \$3,647,792                    | \$380,474                    |
| Delaware             | \$652,802                        | \$181,061                     | \$833,863                      | \$122,001                    |
| District of Columbia | \$603,026                        | \$171,068                     | \$774,094                      | \$116,511                    |
| Florida              | \$3,103,745                      | \$673,130                     | \$3,776,875                    | \$392,331                    |
| Georgia              | \$3,917,626                      | \$836,531                     | \$4,754,157                    | \$482,099                    |
| Hawaii               | \$207,122                        | \$91,583                      | \$298,705                      | \$72,845                     |
| Idaho                | \$2,057,564                      | \$463,091                     | \$2,520,655                    | \$276,941                    |
| Illinois             | \$14,337,411                     | \$2,928,482                   | \$17,265,893                   | \$1,631,360                  |
| Indiana              | \$7,283,994                      | \$1,512,387                   | \$8,796,381                    | \$853,396                    |
| Iowa                 | \$5,042,431                      | \$1,062,355                   | \$6,104,786                    | \$606,160                    |
| Kansas               | \$2,673,077                      | \$586,666                     | \$3,259,743                    | \$344,830                    |
| Kentucky             | \$4,816,099                      | \$1,016,915                   | \$5,833,014                    | \$581,197                    |
| Louisiana            | \$1,666,297                      | \$384,538                     | \$2,050,835                    | \$233,786                    |
| Maine                | \$3,205,253                      | \$693,510                     | \$3,898,763                    | \$403,527                    |
| Maryland             | \$3,057,092                      | \$663,764                     | \$3,720,856                    | \$387,185                    |
| Massachusetts        | \$6,978,497                      | \$1,451,053                   | \$8,429,550                    | \$819,701                    |
| Michigan             | \$16,597,459                     | \$3,382,225                   | \$19,979,684                   | \$1,880,634                  |
| Minnesota            | \$10,012,063                     | \$2,060,094                   | \$12,072,157                   | \$1,154,291                  |
| Mississippi          | \$1,769,046                      | \$405,166                     | \$2,174,212                    | \$245,119                    |
| Missouri             | \$6,425,237                      | \$1,339,977                   | \$7,765,214                    | \$758,678                    |
| Montana              | \$2,508,101                      | \$553,544                     | \$3,061,645                    | \$326,634                    |
| Nebraska             | \$2,570,131                      | \$565,998                     | \$3,136,129                    | \$333,475                    |
| Nevada               | \$1,193,787                      | \$289,673                     | \$1,483,460                    | \$181,670                    |
| New Hampshire        | \$1,614,893                      | \$374,218                     | \$1,989,111                    | \$228,116                    |
| New Jersey           | \$5,862,784                      | \$1,227,055                   | \$7,089,839                    | \$696,642                    |
| New Mexico           | \$2,029,053                      | \$457,367                     | \$2,486,420                    | \$273,797                    |
| New York             | \$22,155,886                     | \$4,498,175                   | \$26,654,061                   | \$2,493,707                  |
| North Carolina       | \$5,033,819                      | \$1,060,626                   | \$6,094,445                    | \$605,210                    |
| North Dakota         | \$2,421,799                      | \$536,218                     | \$2,958,017                    | \$317,115                    |

### WPN 22-6: Weatherization Readiness Fund (WRF) Guidelines

Released: April 14, 2022

Supersedes: N/A

**Optional DOE Deferral Tracking Spreadsheet** 

#### Requirements:

- Grantee to develop WRF Plan for DOE approval
  - Grantee to define whether an ACPU or cost cap per home
    - Grantee defines the amount in either case!
- Grantee must track each building/unit and costs (T&TA, Monitoring and Leveraging Report)
- Grantee must monitor these funds as part of annual Subgrantee monitoring
- WRF expenditure must result in DOE Completion

# WPN 23-4: Weatherization Readiness Funds — Expansion of Scope

Released: April 14, 2022

**Supersedes: WPN 22-6** 

**Optional DOE Deferral Tracking Spreadsheet** 

#### Requirements:

- WRF are allowed to be carried forward into next budget period (within same grant cycle)
- The use of WRF does not need to result in a DOEfunded completion within the same PY but must be completed w/in same grant cycle and within a reasonable time
  - Grantees to define 'reasonable time'
- WRF funds are allowed to be utilized on formulafunded <u>AND</u> BIL-funded Wx projects

# Poll: Who can track deferrals at the statewide level?

- A. Yes, we have statewide data in our DMS
- B. Almost, we are implementing/updating DMS
- C. No, tracked at the Agency level
- D. Not tracked at all

# **WRF** Reporting

PY23 reporting to be completed in narrative form as part of the T&TA, Monitoring and Leveraging Report

- Reporting Requirements per WPN 23-4
  - Year built
  - Housing type: Site-built single family, manufactured, multifamily
  - Nature of repair(s)
  - DOE WRF expenditure per unit
  - Leveraged funds used

Optional Deferral Classification Guide and Tracker

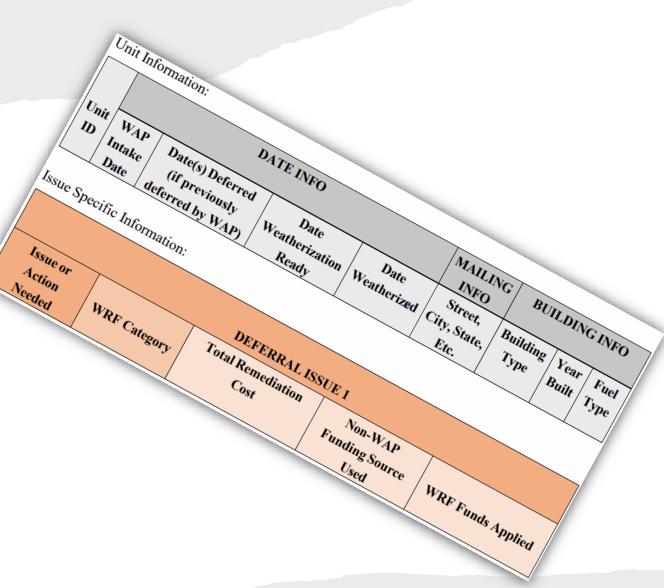

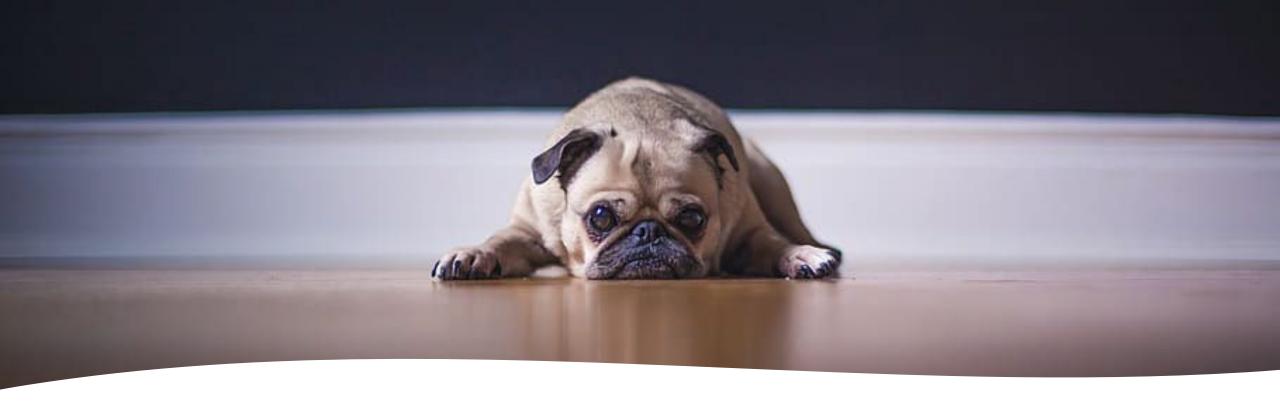

WAP Memo 111

- Quarterly Performance Report
  - # WRF units
- Annual T&TA, Monitoring, and Leveraging Report
  - Items listed in WPN 23-4

#### **WRF Success Stories**

**Success Story submissions** 

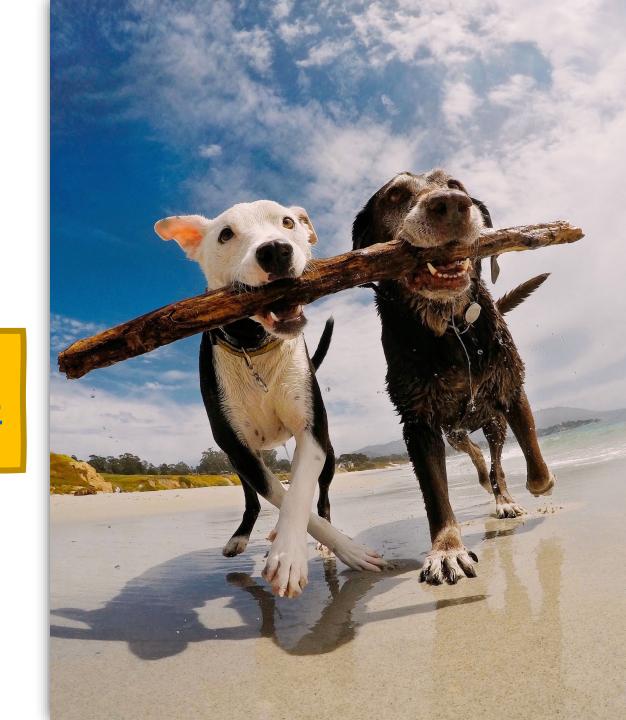

Poll: Will you submit a WRF Success Story?

- A. Yes, I can pull that off!
- B. Maybe, I can put the word out
- C. Nah, my plate is full

# WRF Resources

- WRF Plans
- Resources

More coming soon!

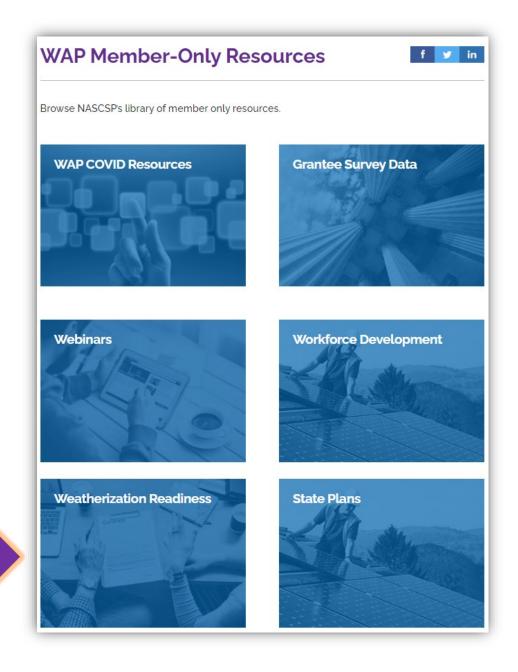

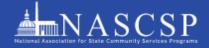

#### Weatherization Readiness Fund (WRF) **Toolkit**

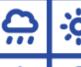

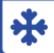

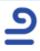

#### Table of Contents

01.

Introduction

02.

WRF Planning Guide

03.

Programmatic Administration

Considerations

04.

WRF Production

05.

Quality Control & Quality

Assurance

06.

Reporting

07.

Training

08.

Program Improvement

**Appendix** Sample WRF Plans

01

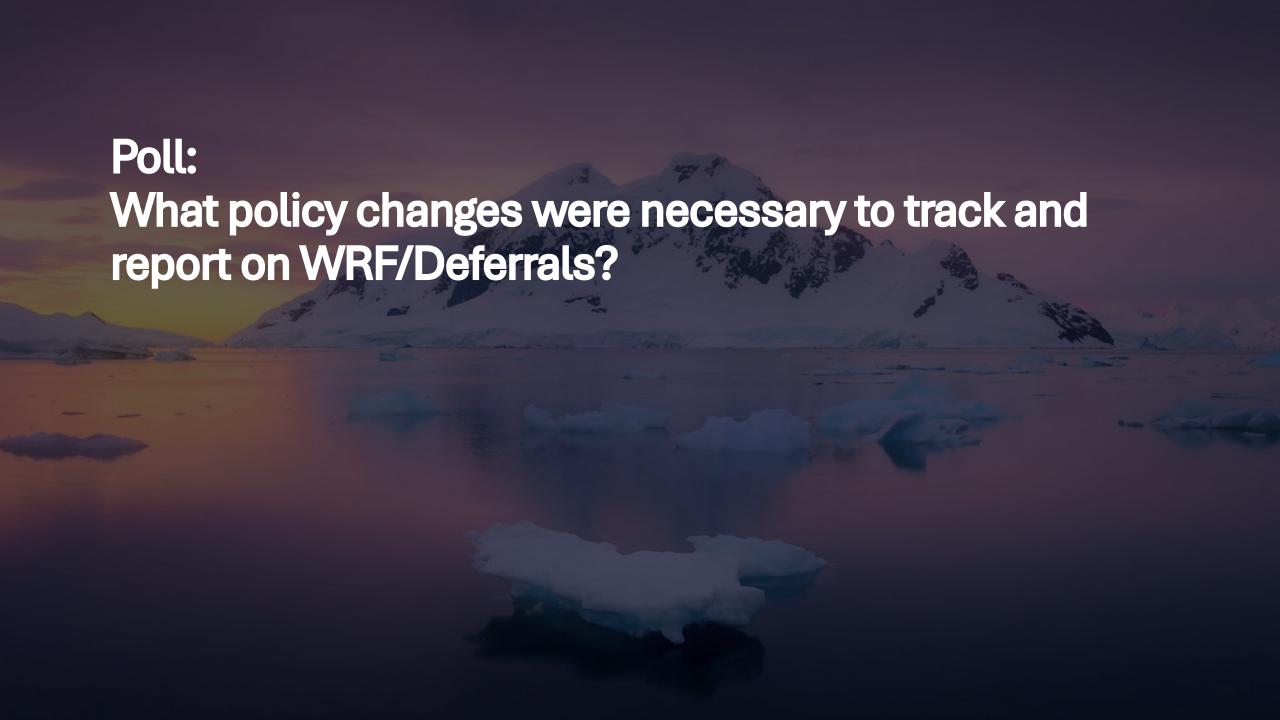

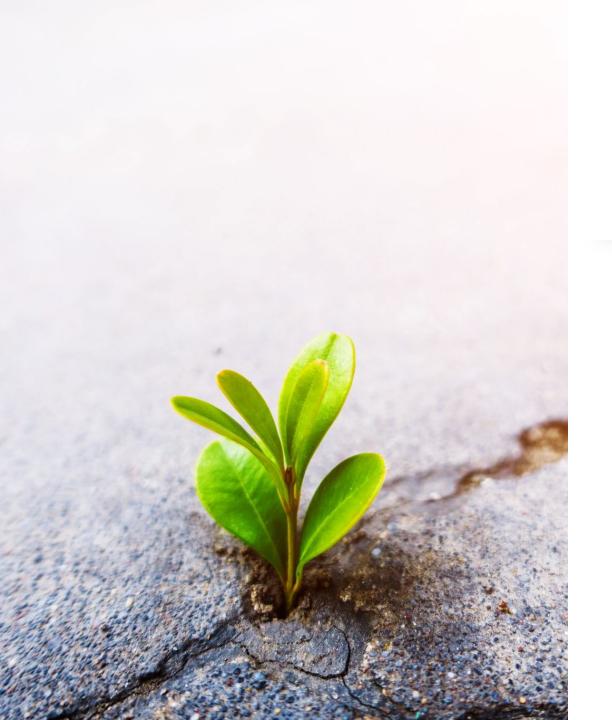

#### **WRF Best Practices**

- Build in flexibility
  - ACPU favored over cost cap
  - Flexible language
    - "not an exhaustive list"
    - "waiver to expenditure limits can be requested"
- Mind your carryover! Grant cycle ends PY '24

#### **WRF Best Practices**

- Educate Intake Staff
  - Process mapping
- WRF can be used with BIL funds
- Use existing contractors when possible
- Municipal inspections

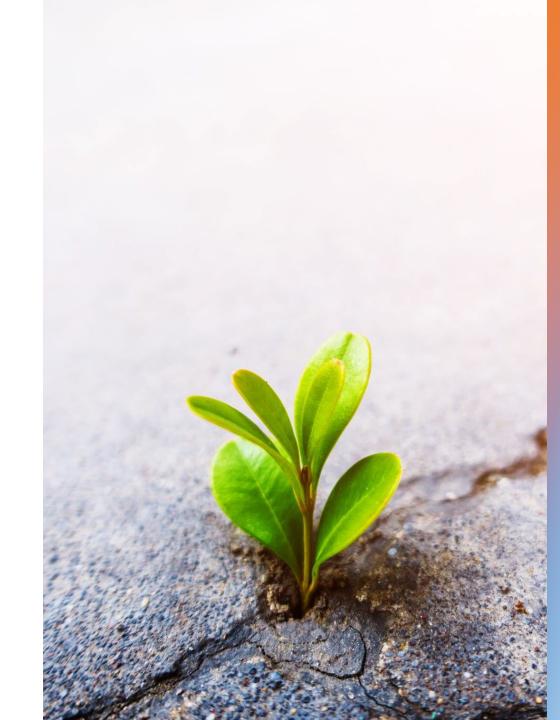

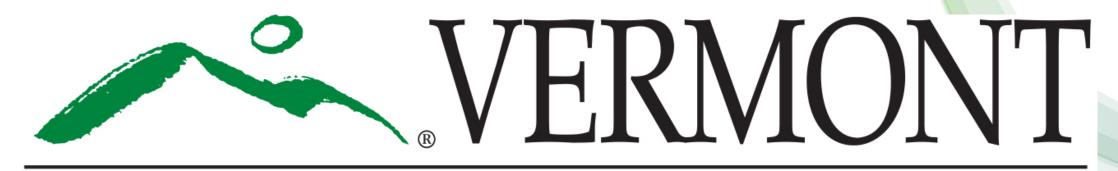

# DEPARTMENT FOR CHILDREN & FAMILIES OFFICE OF ECONOMIC OPPORTUNITY

Tracking Weatherization Deferrals in Vermont Hancock Energy Software

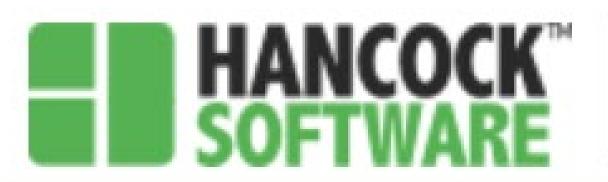

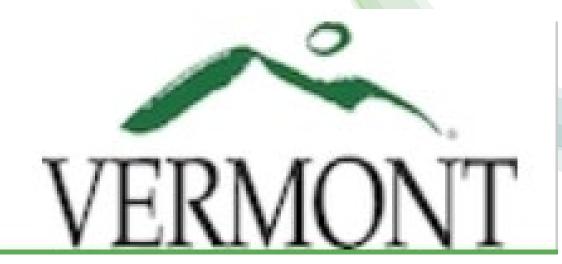

#### Who Uses HES?

In Vermont's six regional Weatherization agencies, every staff member in an administrative position utilizes the system. This includes everyone from Intake staff to Program Directors.

# Why did Vermont Choose Hancock Energy Software?

- For many years Vermont WX used WDMS, a Microsoft Access based data tracking system developed by State IT. Each month agencies would mail in a disc with monthly reports
- Eventually the person who developed the system left and the system was not being maintained.
   This and the addition of multiple new funding sources necessitated the need for a new system.
- VT did not have the expertise to create our own database and wanted a quicker delivery than having one created would entail.
- Hancock Energy Software was chosen because they were agreeable to modify to our needs.
- VT is a crew-based program, HES is originally a subcontractor-based program.
- HES was open to the challenge of modifying the program to accommodate a crew-based program and in creating a FIFO based Inventory.
- Working with HES during the modifications was a full-time job for one of VT staff to manage the process.

### Entering a Deferral in HES

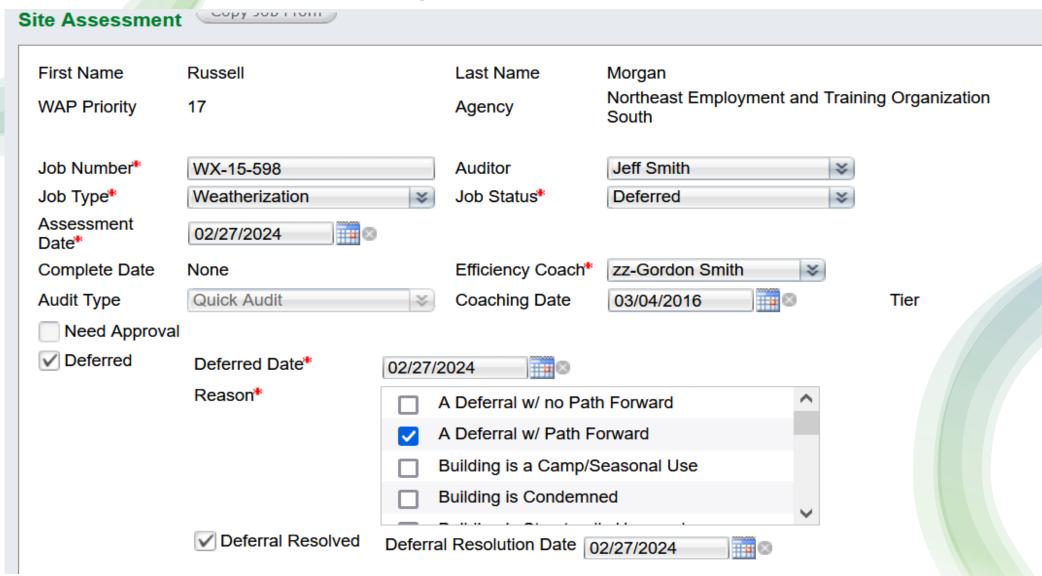

#### Entering a Deferral in HES

#### Working with HES, VT created two Deferral classifications:

- 1. Deferral with Path Forward
- 2. Deferral with no Path Forward

Once the Deferred box on the Audit Information screen is selected, a dropdown pick list appears. This list contains the types of deferrals and a long list of reasons a job could be deferred, multiple reasons can be selected.

If a job is deemed Deferred with no Path Forward, the job will be closed using the appropriate No Unit funding source.

If Deferral with Path Forward is selected, once all barriers to Wx are removed, Deferral Resolved will be selected and the date entered. Once all barriers are removed the job will move forward through the Wx process. (The reasons for Deferral will remail checked)

### **HES Job List**

| Deferred <b>T</b> | Deferred Date ↓ | Deferred<br>Reason                                                                                                    | Deferral<br>Resolved | Deferral<br>Resolution Date |
|-------------------|-----------------|----------------------------------------------------------------------------------------------------|----------------------|-----------------------------|
| Q                 | Q               | <b>1</b> Q                                                                                                    | Q                    | Q 🛅                         |
| Yes               | 4/29/2024       | A Deferral w/ no Path Forward, Client Doesn't Want Wx Job Started, Client Refused Services During Job, Repeat Cancellations/No | No                   |                             |

### **Deferral Resolved**

| Deferred <b>T</b> | Deferred Date | Deferred<br>Reason                            | Deferral Tesolved | Deferral<br>Resolution Date |
|-------------------|---------------|-----------------------------------------------|-------------------|-----------------------------|
| Q                 | Q             | Q                                             | Q                 | Q                           |
| Yes               | 6/12/2023     | Other, A<br>Deferral w/<br>Path Forward       | Yes               | 4/19/2024                   |
| Yes               | 6/30/2021     |                                               | Yes               | 8/30/2023                   |
| Yes               | 5/9/2023      | A Deferral w/<br>Path Forward,<br>Vermiculite | Yes               | 5/9/2023                    |

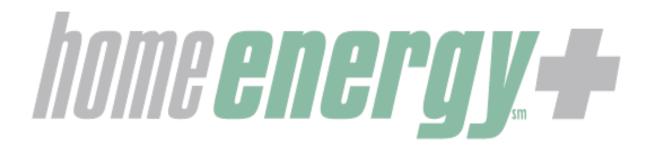

#### **WRF Webinar**

**Deferrals** 

Wisconsin Weatherization Assistance Program

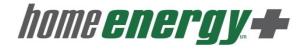

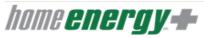

#### [HEPlus Test]

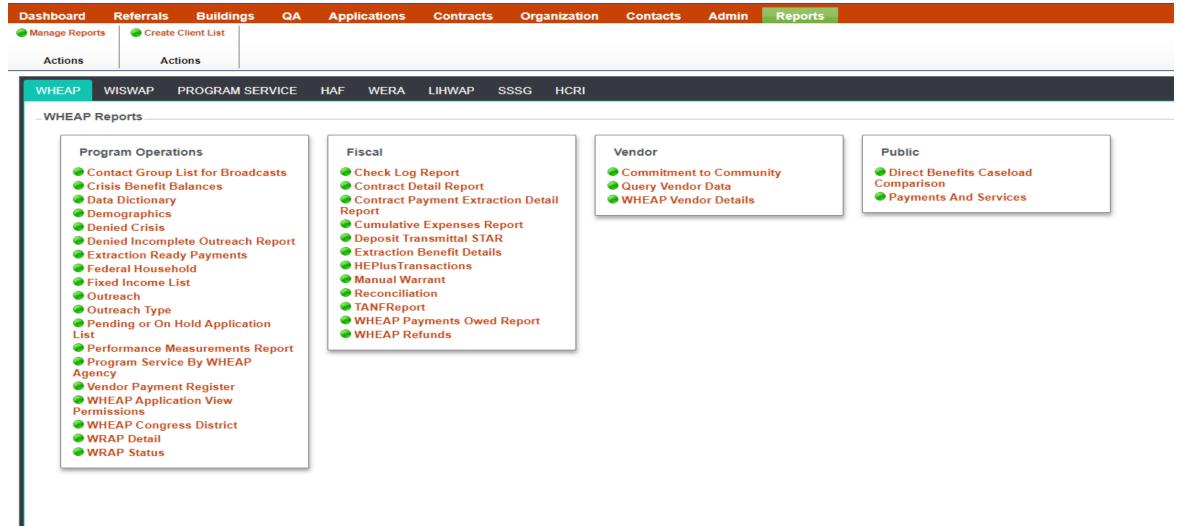

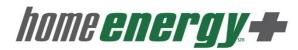

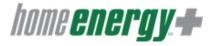

#### [HEPlus Test]

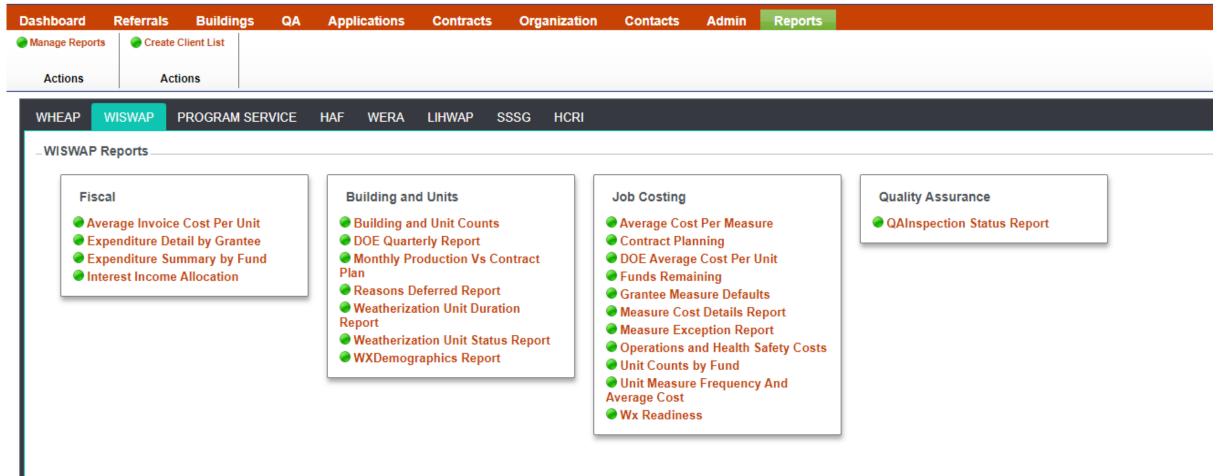

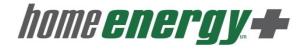

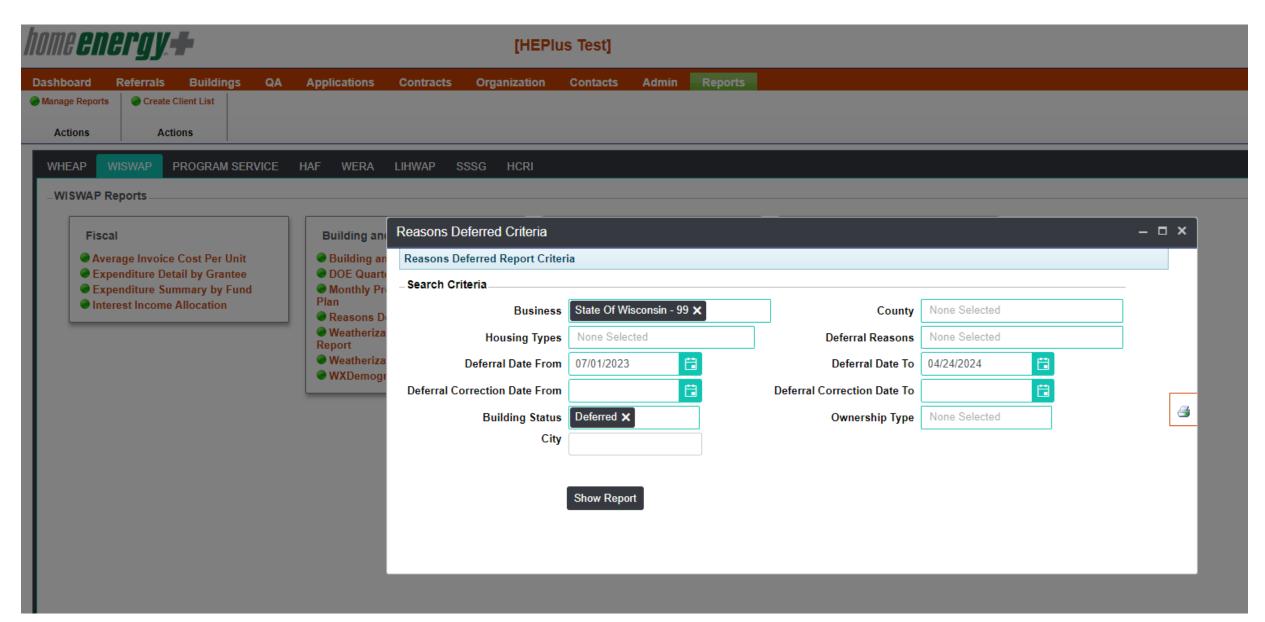

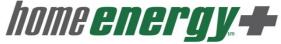

| $ \triangleleft$ | < | 1 | of 1 | > | ⊳I | $\bigcirc$ | $\bigcirc$ | Whole Page 🗸 |  | 品 | Find   Next |  |
|------------------|---|---|------|---|----|------------|------------|--------------|--|---|-------------|--|
|------------------|---|---|------|---|----|------------|------------|--------------|--|---|-------------|--|

#### **Reasons Deferred Report**

Grantee Name :State of Wisconsin Report Run Date: 4/24/2024

BuildingStatus :Deferred

Deferral Date From: 7/1/2023 to 4/24/2024

#### Statewide Totals

| Reason Deferred                                          | #Units Deferred | % of Total Units Deferred |
|----------------------------------------------------------|-----------------|---------------------------|
| Building is For Sale or in Foreclosure                   | 32              | 1.01%                     |
| Chemical or Combustion Hazard                            | 13              | 0.41%                     |
| Clutter/Restricted Access to Work Area                   | 320             | 10.13%                    |
| Lead Paint Hazard                                        | 4               | 0.13%                     |
| Moisture/Mold                                            | 142             | 4.49%                     |
| No Treatment                                             | 230             | 7.28%                     |
| Other                                                    | 679             | 21.49%                    |
| Possible Asbestos Containing Material                    | 39              | 1.23%                     |
| Refused/Unable to Pay Contribution                       | 42              | 1.33%                     |
| Remodeling                                               | 94              | 2.97%                     |
| Repair                                                   | 431             | 13.64%                    |
| Service Declined by Customer/Owner                       | 427             | 13.51%                    |
| Sewage/Animal Feces                                      | 87              | 2.75%                     |
| SIR<1                                                    | 489             | 15.47%                    |
| Vermin/Pests                                             | 131             | 4.15%                     |
| Total # of Units with Deferral Reason                    | 2,452           |                           |
| Total # of Deferred Units with Multiple Reasons Deferred | 450             |                           |
| Total # of Deferred Units Corrected - Weatherized        | 41              |                           |

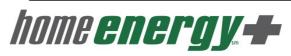

| 1.4 |   |   |      | _ |                    | 7.5 |             |              | - |             |  |
|-----|---|---|------|---|--------------------|-----|-------------|--------------|---|-------------|--|
|     | < | 1 | of 1 | > | $\triangleright$ I |     | $\bigoplus$ | Whole Page 🕶 |   | Find   Next |  |

#### **Reasons Deferred Report**

Grantee Name :

BuildingStatus: Deferred

Deferral Date From: 7/1/2023 to 4/24/2024

Report Run Date: 4/24/2024

| Building<br>ID | Number<br>of<br>Units | Building<br>Status | City | County | Date<br>Deferred | Correction due date | Correction date | Deferral note                                                                                                    | Reason Deferred                           |
|----------------|-----------------------|--------------------|------|--------|------------------|---------------------|-----------------|----------------------------------------------------------------------------------------------------|-------------------------------------------|
| <u>15067</u>   | 1                     | Deferred           |      |        | 3/12/2024        |                     |                 | No cost effective ECM's to complete                                                                                  | No Treatment                              |
| 36923          | 1                     | Deferred           |      |        | 1/30/2024        |                     |                 | Baseload Freezer Only                                                                                                | No Treatment                              |
| 65828          | 1                     | Deferred           |      |        | 11/8/2023        | 2/8/2024            |                 | Needs to clear out crawlspace                                                                                        | Clutter/Restricted Access to<br>Work Area |
| <u>116021</u>  | 1                     | Deferred           |      |        | 11/8/2023        |                     |                 | No cost effective ECM's to complete                                                                                  | No Treatment                              |
| 118064         | 1                     | Deferred           |      |        | 12/12/2023       | 2/15/2024           |                 | Sewage, entire 2nd story needs drywall, no response to calls.                                                        | Other                                     |
|                |                       |                    |      |        |                  |                     |                 | drywali, no response to calls.                                                                                       | Repair                                    |
|                |                       |                    |      |        |                  |                     |                 |                                                                                                    | Sewage/Animal Feces                       |
| 137690         | 1                     | Deferred           |      |        | 1/12/2024        |                     |                 | No cost effective ECM's to complete                                                                                  | No Treatment                              |
| 145542         | 1                     | Deferred           |      |        | 10/17/2023       |                     |                 | No cost effective ECM's to complete                                                                                  | No Treatment                              |
| 200515         | 1                     | Deferred           |      |        | 7/24/2023        | 10/7/2023           |                 | Clutter needs to be removed. Client<br>cannot move things until knee<br>surgery is healed.                           | Clutter/Restricted Access to<br>Work Area |
| 204866         | 1                     | Deferred           |      |        | 12/19/2023       |                     |                 | Owner declined WH conversion due to necessary ceiling demo to                                                        | Service Declined by<br>Customer/Owner     |
|                |                       |                    |      |        |                  |                     |                 | complete. Drops SIR <1                                                                                               | SIR<1                                     |
| 205243         | 1                     | Deferred           |      |        | 2/27/2024        | 5/27/2024           |                 | Client's daughter is blocking work<br>being completed.                                                               | Service Declined by<br>Customer/Owner     |
| 205296         | 1                     | Deferred           |      |        | 12/1/2023        | 3/3/2024            |                 | Need to be able to have electricians do K&T removal                                                                  | Clutter/Restricted Access to<br>Work Area |
| 205443         | 1                     | Deferred           |      |        | 10/5/2023        | 11/20/2023          |                 | Client needs dumpster to remove<br>clutter from home. With his current<br>health he is unable to do so right<br>now. | Clutter/Restricted Access to<br>Work Area |
| 205539         | 1                     | Deferred           |      |        | 8/3/2023         |                     |                 | Not responding to or                                                                                                 | Service Declined by<br>Customer/Owner     |
| 206396         | 1                     | Deferred           |      |        | 3/1/2024         | 5/1/2024            |                 | Bats                                                                                                    | Vermin/Pests                              |

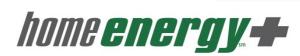

# Questions

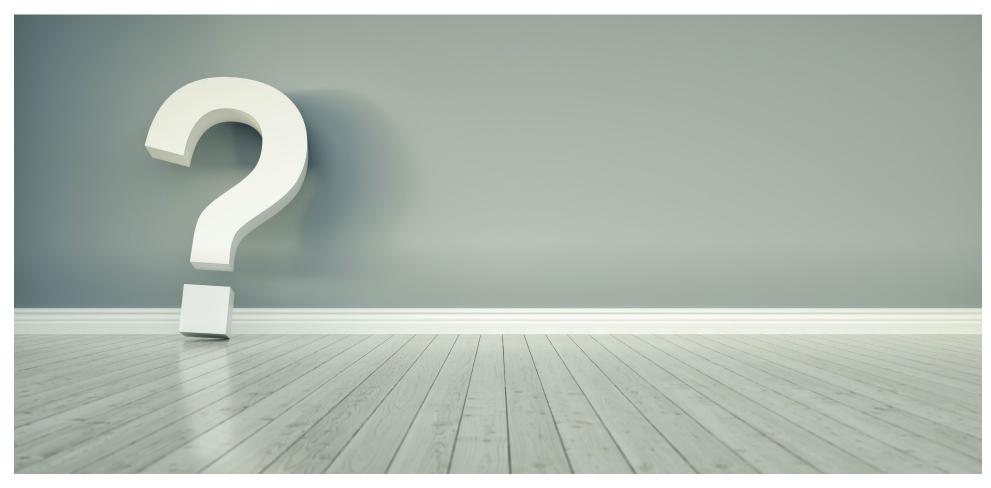

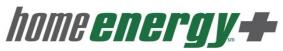

# AZ WEATHERIZATION ASSISTANCE PROGRAM SOFTWARE SUITE

DEVELOPED BY NEXUS OPTIMISER

#### ARIZONA DEPARTMENT OF HOUSING

TRAVIS EKENBERG
WEATHERIZATION PROGRAM MANAGER
TRAVIS.EKENBERG@AZHOUSING.GOV
602.771.1071

# NEXUS/OPTIMISER LOGIN PAGE

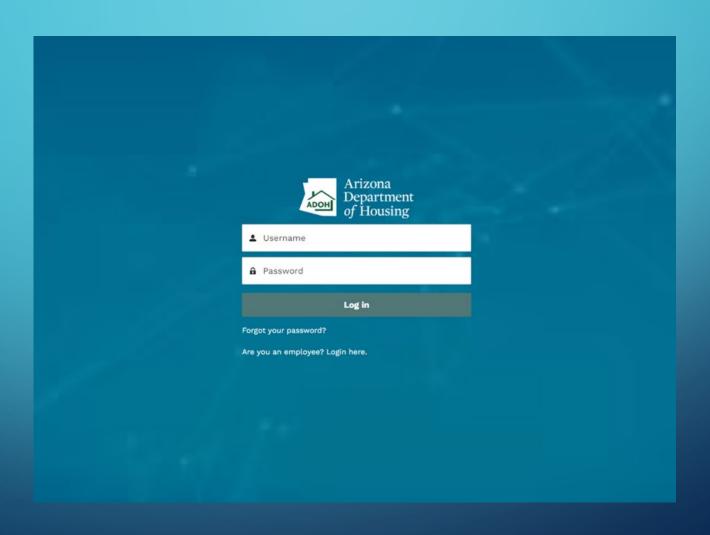

### NEXUS/OPTIMISER DASHBOARD

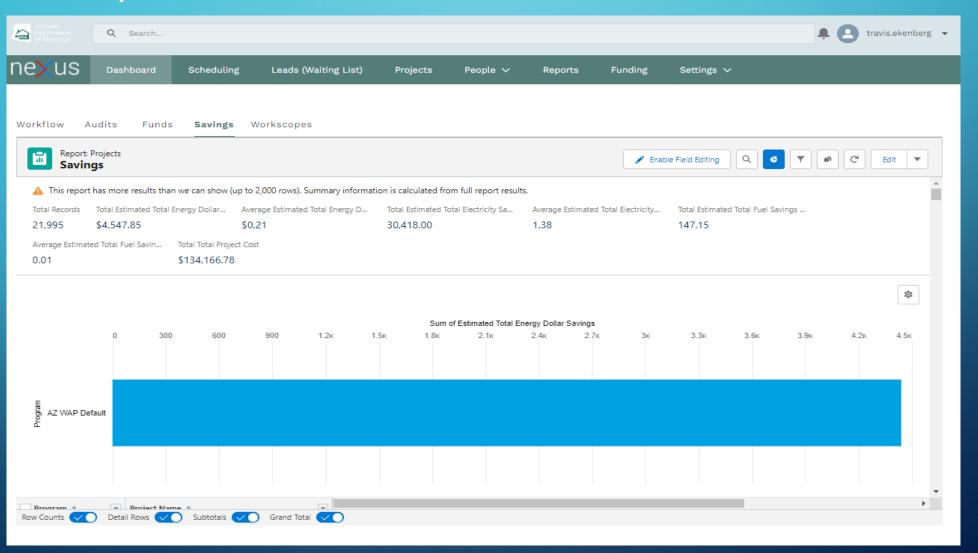

## INTAKE/CLIENT QUALIFICATION SECTION (NEXUS DATABASE/CLIENT FILE)

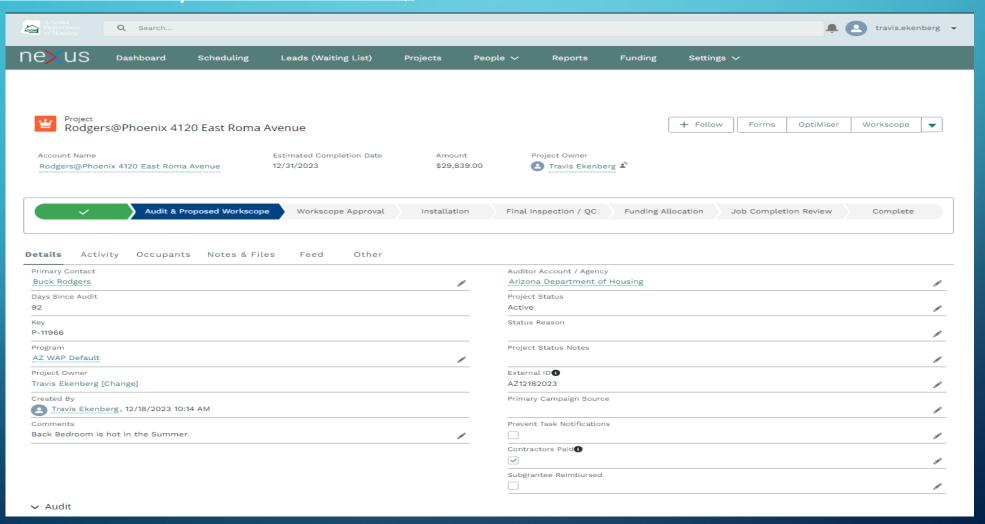

#### AUDIT AND IMPROVEMENTS SECTION, FINAL AND QCI SECTION, INCLUDING IN-PROCESS ENERGY MODELING, ASHRAE CALCULATION, AND HVAC SIZING BASED OFF OF HEATING AND COOLING LOADS

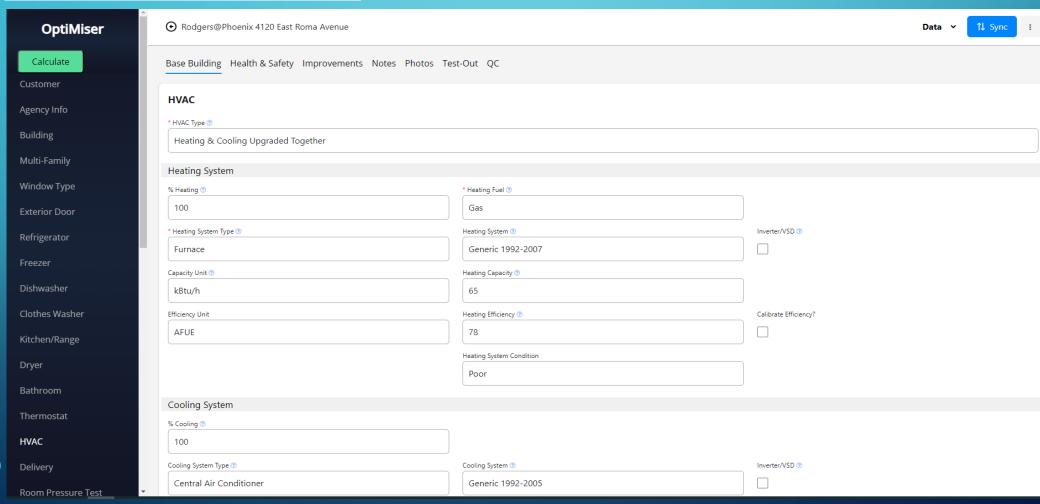

### ENERGY MODELING/IMPROVEMENT ANALYSIS TABLE WITH MULTIPLE INFORMATION AND DATA OPTIONS

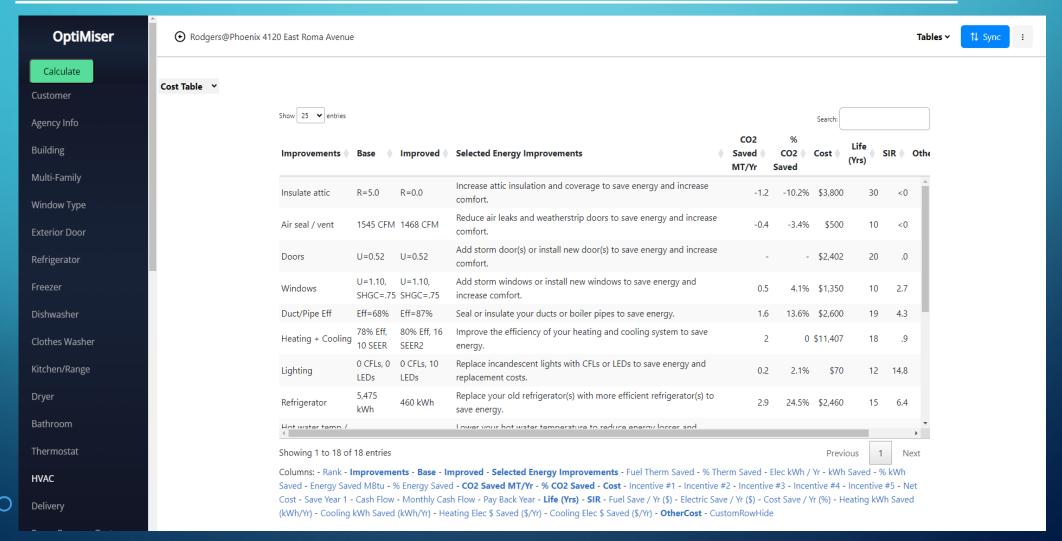

### FUNDING ALLOCATION WITH ADJUSTED SIRS AND CO-LEVERAGING OF MULTIPLE FUND STREAMS INCLUDED

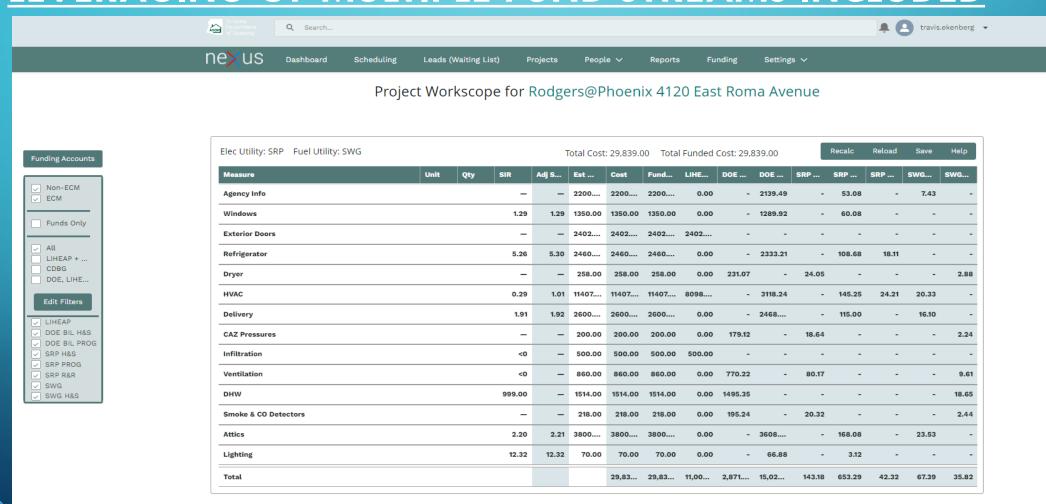

### **DEFERRAL REPORTS AND TRACKING**

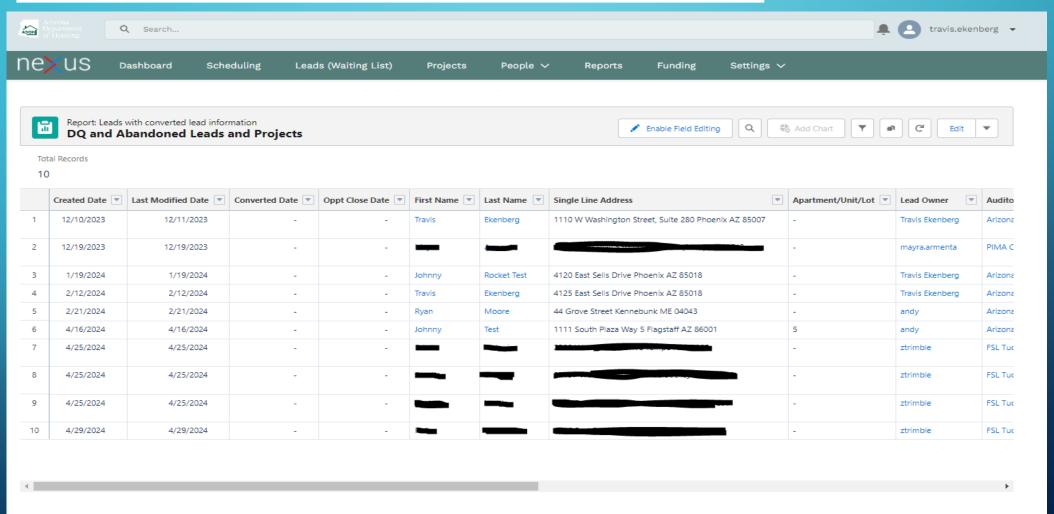

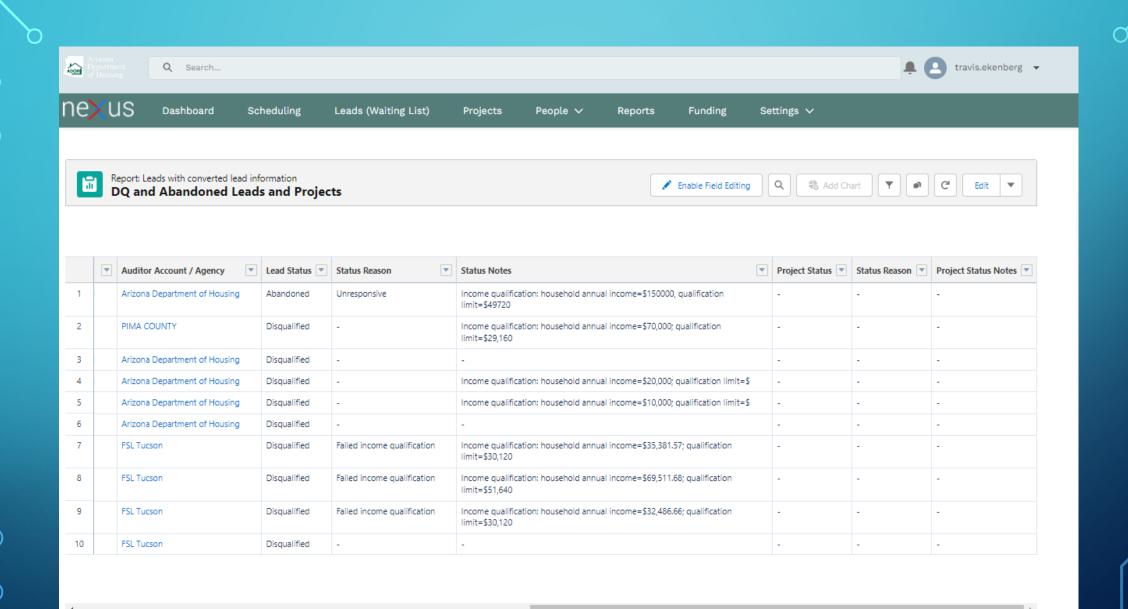

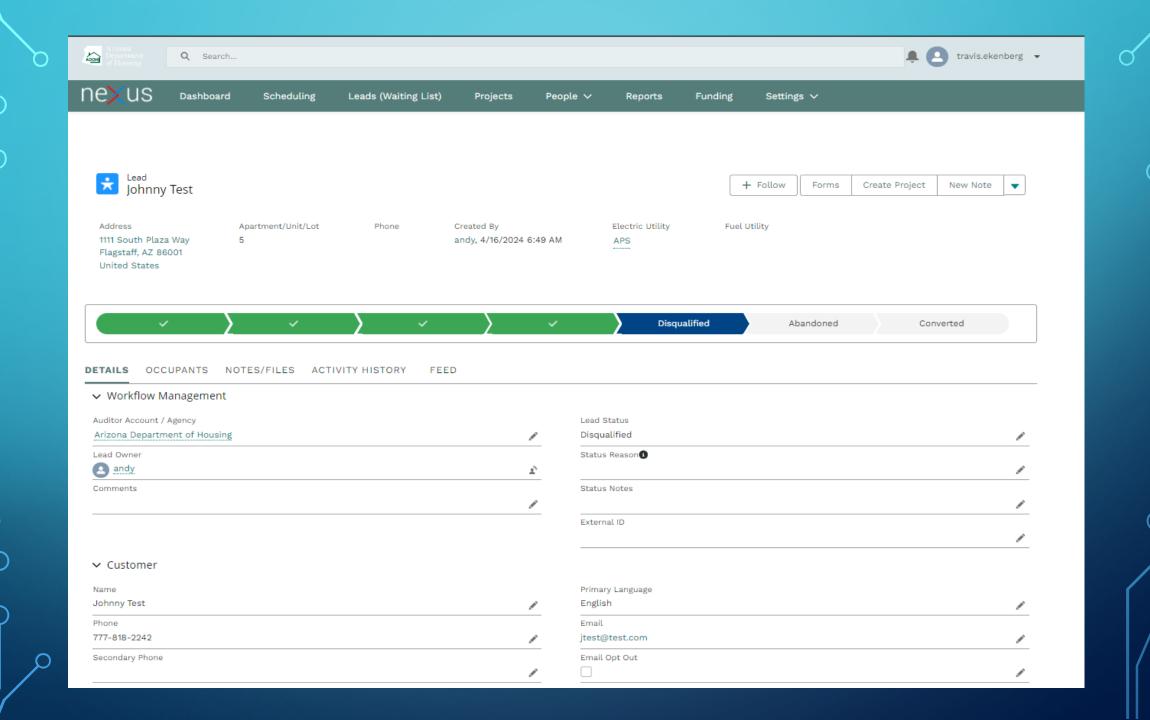

#### **EXTENSIVE AD-HOC REPORTS**

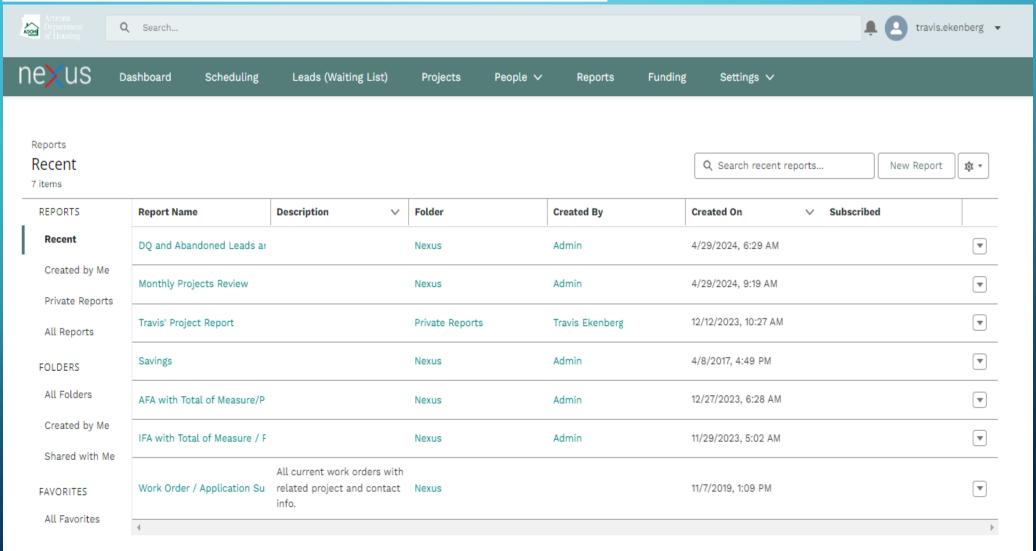

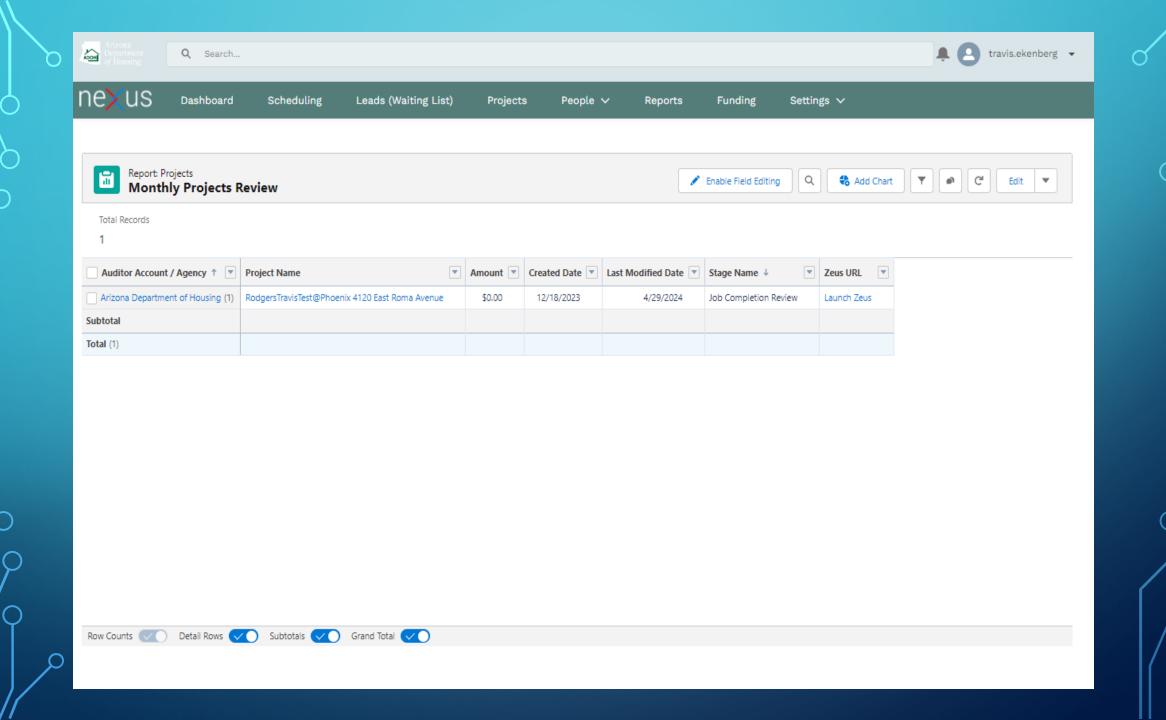

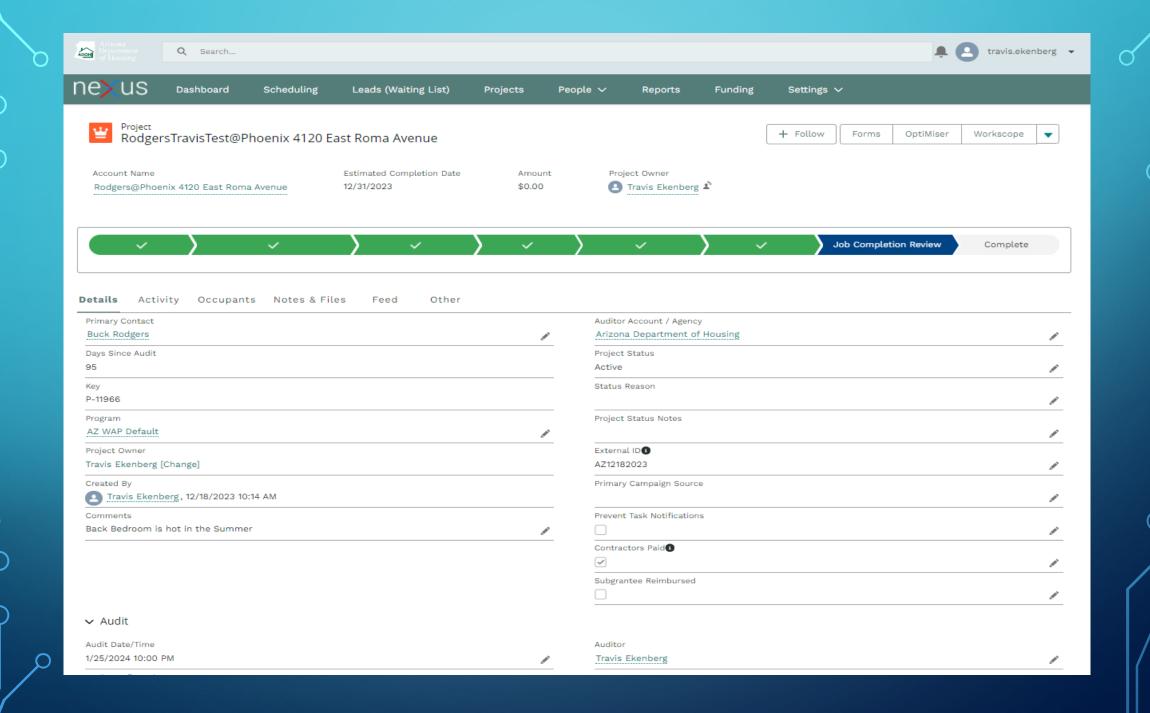

# DASHBOARD/REAL-TIME PERFORMANCE TRACKING

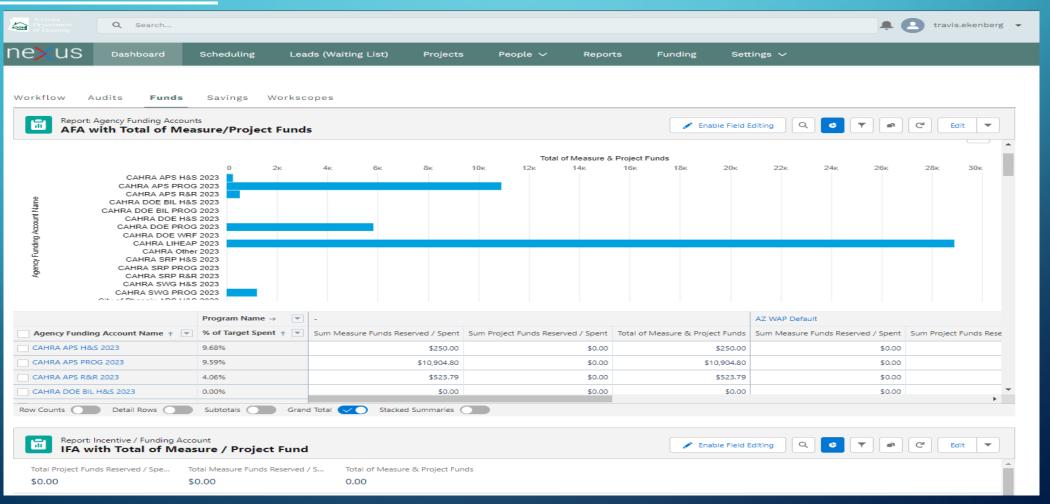

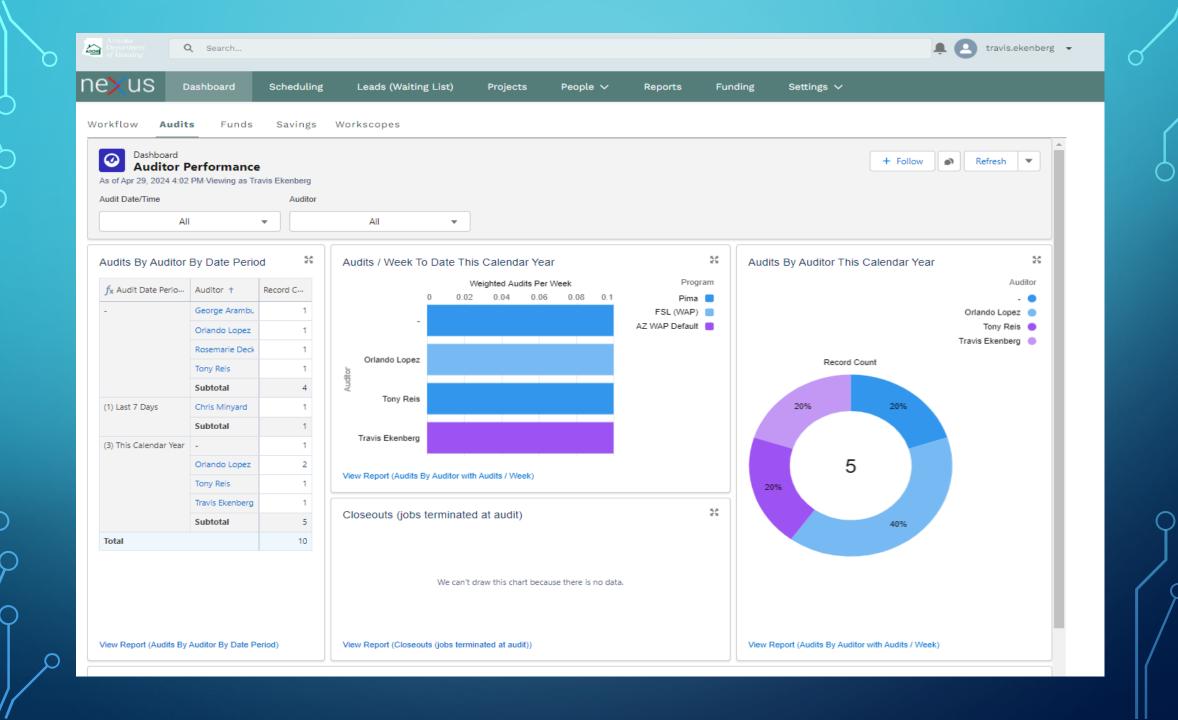

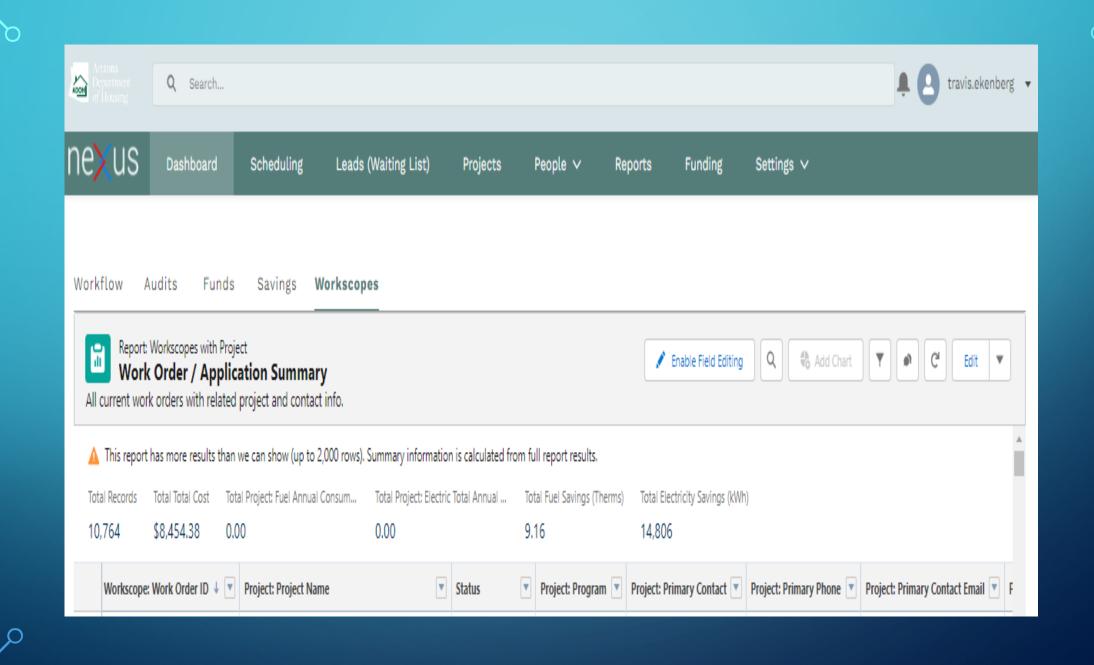

## USER MANUAL IN HELP SECTION AND REAL-TIME ERROR REPORTING

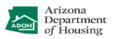

#### AZ Weatherization Assistance Program Software Suite

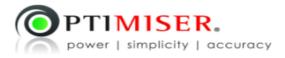

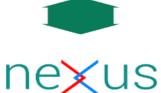

© 2024 OptiMiser LLC

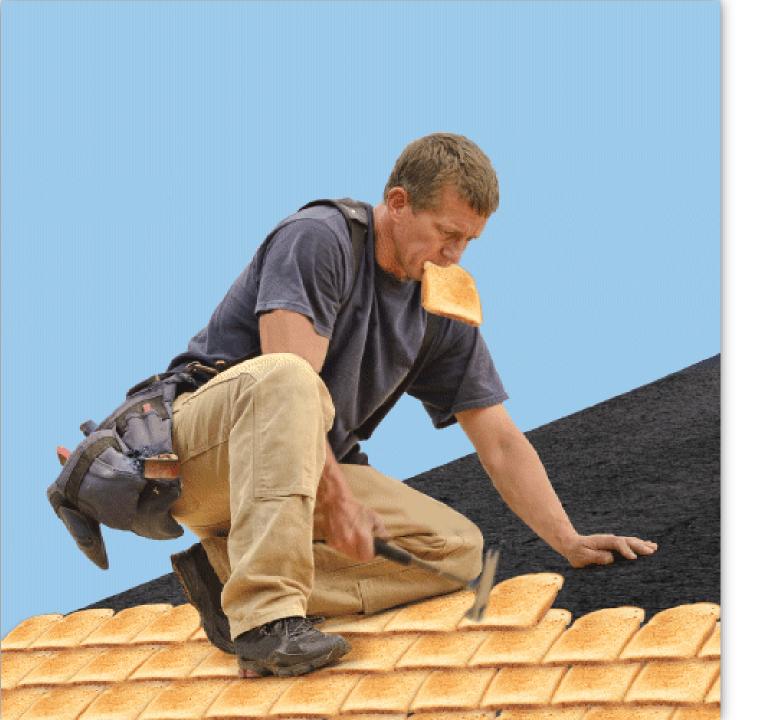

### Questions

### Thank you

- Webinar will be loaded here
- Toni Broome-Smith
- Phil Crow
- Travis Ekenberg
- Jonathan Ballew

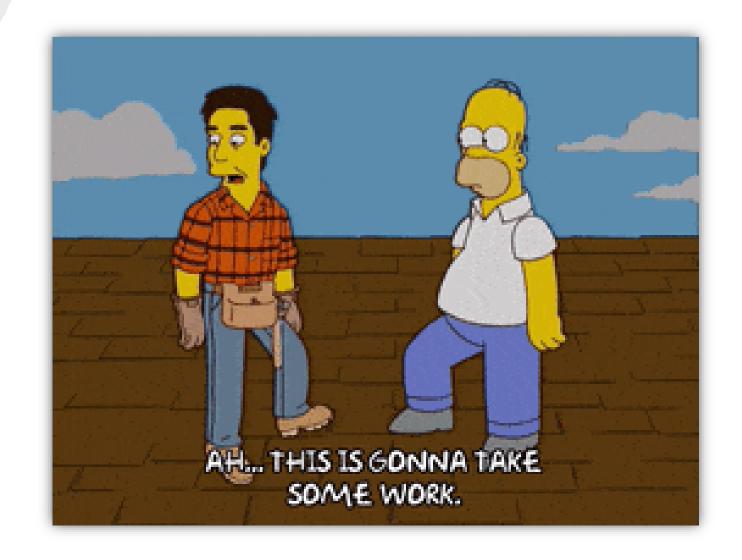